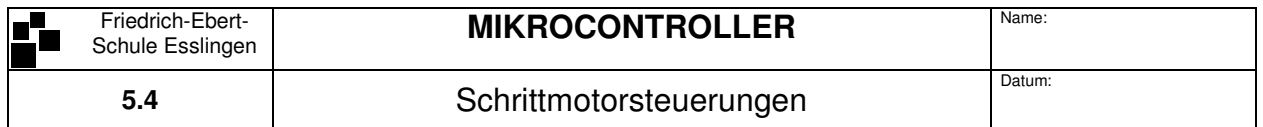

## **Prinzip eines Schrittmotors**

Die Drehbewegung des Schrittmotors soll über die Ansteuerung der Teilstränge L0 bis L3 erzeugt werden. Trage die Nord- und Südpole der Schenkel in die Zeichnungen ein (Rechte-Hand-Regel) und vervollständigen Sie die Codetabelle.

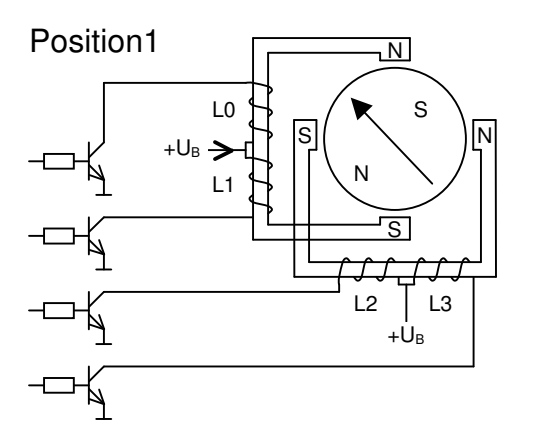

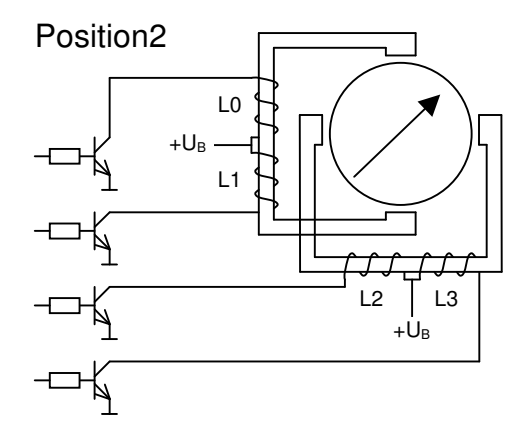

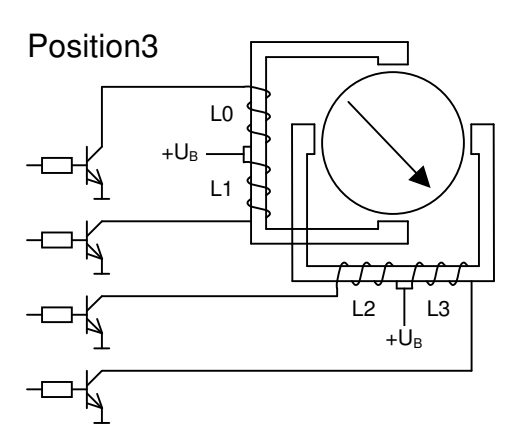

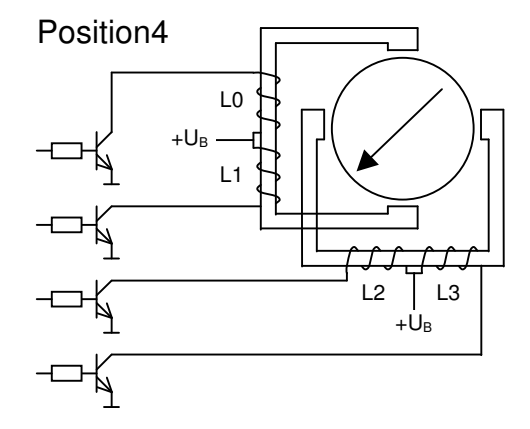

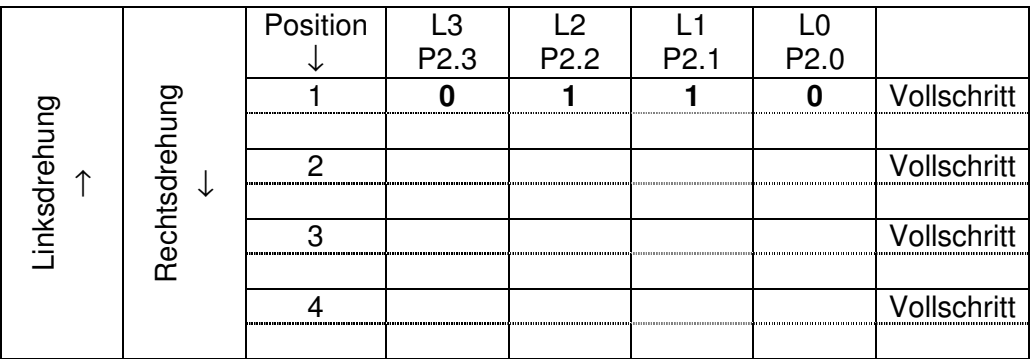

Der dargestellte unipolare Schrittmotor besitzt 4 Stränge und einen Schrittwinkel von 90°. Eine Verkleinerung des Schrittwinkels läßt sich z.B. durch eine Aufteilung der Pole in mehrere Einzelpole erreichen. Ein typischer Schrittwinkel ist z.B. 7,5° (48 Schritte pro Umdrehung). Die Drehbewegung wird dabei ebenfalls durch die Ausgabe der oben festgestellten 4 Bitkombinationen erreicht.

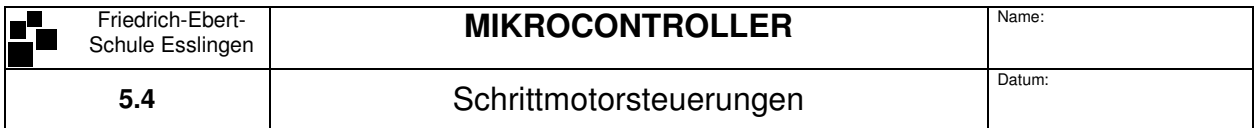

## **Schrittmotor-Steuerungsprogramm**

Schrittmotor an die offenen Kollektorausgänge und 5V anschließen:

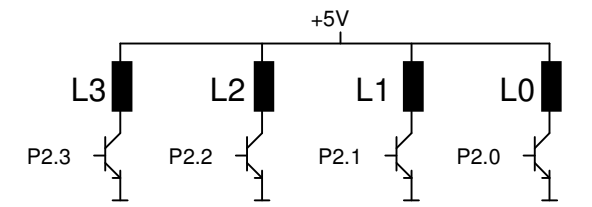

```
; Programm: Einfache Schrittmotorsteuerung
; Autor:
          Rahm, 6.10.2008
; Beschreibung: Der Schrittmotor dreht mit konstanter Drehzahl!
include at89c5131.inc
     code at 0motor equ p2
                           :Motor an OK-Ausgänge von Port 2,
                           ; gemeinsamer Motoranschluß an 5V
               bit pl 0 5tartschalter
     start
     schrittl
               equ 00000110b ;Bitkombinationen für Schrittmotordrehung
     schritt2
               equ 00001010b
     schritt3
               eau 00001001b
     schritt4
                equ 00000101b
loop:inb start, loop
                           ; warten auf Start
     mov.
          motor,#schrittl
                           :Bitkombination für Schrittl ausgeben
     cal1;Zeitverzögerung
         zeit
     mov.
          motor,#schritt2
                           ;nächste Bitkombination
     cal1zeit.
                           ាយនាក
          motor, #schritt3
     mov
     call.
          zeit
          motor,#schritt4
     mov
     call
          zeit
     jщp
          loop
                            ;von vorne
;Zeitkonstante Außenschleife
zeit: mov
          r3,#100
zloop3: mov
          r2,#100
                            ;Zeitkonstante Innenschleife
zloop2: djnz r2,zloop2
                           :Doppelschleife für Zeitverzögerung
     \dim z r3, z100p3_{\rm ret}end
```
## **Arbeitsauftrag**

- Rechts- Linkslaufumschaltung
- Halb- Vollschrittbetrieb
- Tipp-Betrieb
- Drehzahl mit 4 DIP-Schaltern einstellbar

Kommentiere die fertigen Programme und drucke Sie mit Programmkopf (Name, Datum, Klasse) aus!